## PLDIr#6 (PLDI 2002)

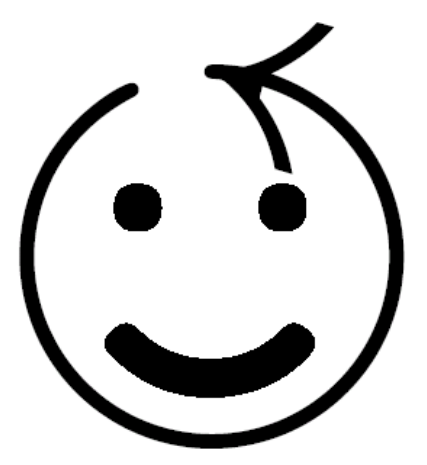

2010-02-11 酒井 政裕

Adoption and Focus: Practical Linear Types for Imperative Programming

Manuel Fähndrich Robert DeLine **Microsoft Research One Microsoft Way** Redmond, WA 98052-6399

 ${maf, rdeline} @microsoft.com$ 

Citation Count: 52

背景

- Type-state とか Vault とかみたいな、状態をトラッキ ングする型システムはエイリアシングと相性が悪い
	- –e.g. close(a); read(b) は a と b が同じものを指していたら不 正
- なので、状態をトラッキングする型では、エリアシング を禁止 (線形型)
- 線形型をフィールドに持つような型も線形型にしなくて はいけない
	- でないと、 close(a.f); read(b.f) が安全にならない
- が、これはデータ構造の設計への強い制約になってし まって、現実的ではない
- ⇒ この問題を解決する型システムを考えました!

概要

- $\bullet$ ● Adoption/focus という概念を導入することで、 非線形な際形なフィールドを持つことを許 し、かつアクセスの安全性を保証する。
- adoption construct
	- 状態をトラッキングする型や、それらを参照する型 の、エイリアスを安全に許す仕組み
- focus construct
	- エイリアスされたオブジェクトに対して、状態のト ラッキングが出来る、一時的なスコープを導入する 什組み。

従来ダメだった例

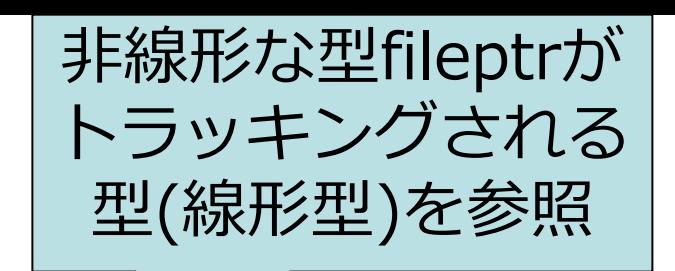

struct fileptr { tracked(@open) file f; }

void reset\_logs(\$G:fileptr msgs, \$G:fileptr errs) { tracked fileptr  $log = msgs$ ; close(log.f); log.f = open(MSG\_LOG\_FILENAME);  $log = errs;$ close(log.f); log.f = open(ERR\_LOG\_FILENAME); }<br>} msgsとerrsがエイリ アスしている可能性

解決方法

fileptrは、

フィールドを初

期化するために

線形型で確保、

adoptionで非

struct fileptr { tracked(@open) file f; }

void reset\_logs(\$G:fileptr msgs, \$G:filept 線形な型に変換

tracked fileptr  $log =$  msgs; close(log.f); log.f = open(MSG\_LOG\_FILENAME); log = errs; • focusを推論 close(log.f) log.f = ope | こここ:ここ<br>| Log.f = ope | こここ: }<br>} • focus内では • logは線形型を持つ • msgsのエイリアスの可能性があるerrs へのアクセスは禁止 (ガード\$Gで判断)

ヒープモデル

• 従来モデルでは、ヒープオブジェクトは 線形・非線形に分類されていた

• このモデルでは、

- – すべてのオブジェクトは線形な状態で確保・ 破棄される
- –- Adoptionで、線形な参照を消費して、非線形 なエイリアスを生成
- –- Focusで、非線形なエイリアスから一時的に 線形な参照を取得して、操作

### 型の扱い方

- • トラッキングされている型は tr(ρ)
	- 属するのはそのオブジェクトただ一つだけ
	- ρは静的に決まる名前でcapabilityのキー
- •• capabilityのエントリ {ρ → τ}
	- – そのプログラムポイントで、ρでトラッキングされる オブジェクトが生きていて、型ェでアクセス可能
- Guarded type  $\rho$ <sub>r</sub>
	- ρがcapabilityに含まれるときに、(focusを使って)型 τとしてアクセス可能。
	- 自由にエイリアス可能

## Type language

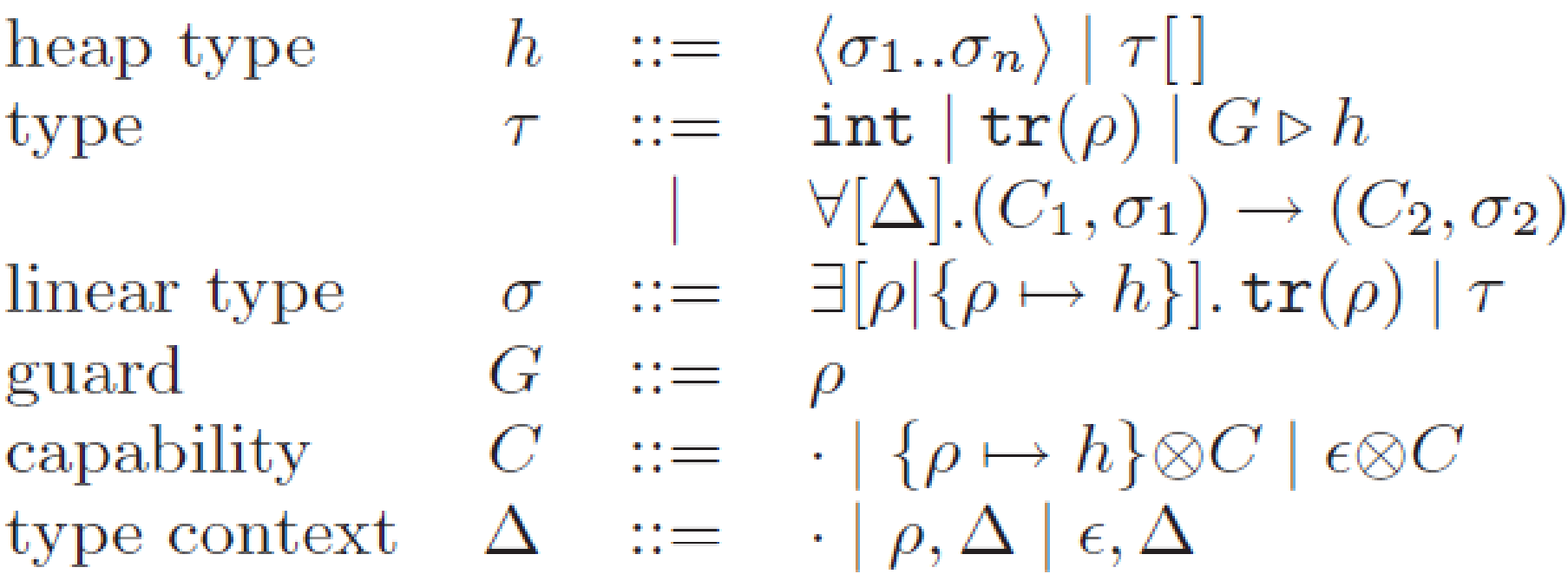

### Figure 2: Type language

### Expressions

$$
e ::= x | i | e.i | e.i := e | e(e) | e[c]
$$
  
\n
$$
| e w \langle i \rangle | \text{free } e | \text{ adopt } e:h \text{ by } e
$$
  
\n
$$
| \text{let } x = e \text{ in } e
$$
  
\n
$$
| \text{let } x = \text{focus } e \text{ in } e
$$
  
\n
$$
| \text{fun } f[\Delta](x : \sigma) : \sigma \text{ pre } C \text{ post } C \{e\}
$$
  
\n
$$
c ::= \rho | C | G
$$

### Figure 3: Expressions

## Adoption (養子縁組)

- $\bullet$  **adopt** e1 **by** e2
	- – e1の線形な参照を消費して、e2からe1への 内部的な参照を作成
	- e1が養⼦、e2が養親
	- –- 結果はe1への非線形な参照
- $\bullet$ • 型は、e1 : т, e2 : tr(p) のとき、 **adopt** e1 **by** e2 : ρ ▹ τ

## Adoption

# $\Delta;\Gamma;C\vdash e_1:\texttt{tr}(\rho_1);C_1$  $\Delta; \Gamma; C_1 \vdash e_2 : \texttt{tr}(\rho_a); \{\rho_1 \mapsto h\} \otimes C_2$  $\Delta \vdash C_2 \leq \{\rho_a\}$

 $\Delta$ ;  $\Gamma$ ;  $C \vdash$  adopt  $e_1$ : h by  $e_2 : \rho_a \triangleright h$ ;  $C_2$ 

### Focus

- $\bullet$  **let**  $x =$  **focus** e1 **in** e2
- $\bullet$ • e1 が p1▷τ であって、capabilityにp1が 含まれているときに、e2を以下の文脈で 評価:
	- フレッシュな名前ρを使って、x : tr(ρ) とお いて、capabilityに {ρ <sup>↦</sup> τ} を追加し ρ1 を 削除。
	- – e2の実⾏後のcapabilityも {ρ <sup>↦</sup> τ} を含まな くてはならない。

### Focus

 $\Delta; \Gamma; C \vdash e_1 : G \triangleright h; C_1 \otimes C_2$  $\Delta \vdash C_1 \leq G$  $\rho$  fresh  $\Delta;\Gamma[x:\texttt{tr}(\rho)];C_2\otimes\{\rho\mapsto h\} \vdash e_2:\tau_2;C_3\otimes\{\rho\mapsto h\}$  $\Delta; \Gamma; C \vdash \texttt{let } x = \texttt{focus } e_1 \texttt{ in } e_2 : \tau_2; C_1 \otimes C_3$ 

# Motivating Example

```
fun dict_lookup(phone:int, ssn:int, d:dictionary) {
... let c = newCell(d) in ...
```

```
}
fun add_amount(cell:ref<int[]>, elem:int) {
... resize(cell, newsize) ...
```

```
}
```
}

```
fun add_entry(d:dictionary, phone:int, ssn:int, 
  amount:int) {
```

```
let cell = dict_lookup(phone, ssn, d)
```

```
in add_amount(cell, amount)
```
# Motivating Example (2)

- 二種類のインデックスでひけて、値が配 列である辞書。
- 配列はサイズを変更するので、ダングリ ングポインタがないことを保証するため に、線形型にしたい。
- しかし、それを持つrefは二種類のイン デックスの間でエイリアスされる。

## newCell

 $\mathsf{fun}\ \mathsf{newCell}(\mathsf{dct}:\mathsf{tr}(\rho_\mathsf{d})):\rho_\mathsf{d}\triangleright \langle \mathsf{int}[]\text{-}\rangle$  $\mathsf{pre} \: \{ \rho_{\sf d} \mapsto \mathsf{dictionary} \}$  $\mathsf{post}\ \{\mathsf{p}_{\mathsf{d}}\mapsto \mathsf{dictionary}\}$ { **let** cell :  $tr(\rho) = new < 1 > in$ cell.1 :=  $newarray(10)$ ; **adopt** cell :  $\rho_d$   $\triangleright$   $\langle \mathsf{int}[\cdot]\rangle$  **by** dct }<br>}

#### $h^{\bullet} := \exists [p | \{p \mapsto h\}]$ . tr(*p*)

文脈の変化

- $\bullet$ • **let** cell : tr(ρ) = **new**<1> **in** の実行後:
	- – $-\{p_d \rightarrow dictionary\} \otimes \{\ p \rightarrow \ \langle int \rangle\}$
	- – $-$  dct : tr $(\rho_{d})$ , cell : tr $(\rho)$
- $\bullet$ ● cell.1 := newarray(10); の実行後:
	- – $-\{p_d \mapsto \text{dictionary}\} \otimes \{\ p \mapsto \langle \text{tr}(p2) \rangle \} \otimes$  $\{ \rho2 \mapsto \text{int} \$
	- – $-$  dct : tr $(\rho_d)$ , cell : tr $(\rho)$

### ⽂脈の変化

- $\bullet$ ● cell.1 := newarray(10); の実行後:
	- – $-$  {  $\rho_d \rightarrow$  dictionary }  $\otimes$  {  $\rho \rightarrow$   $\langle$  tr( $\rho$ 2) $\rangle$  }  $\otimes$  {  $\rho$ 2  $\rightarrow$  $int[]$
	- $-$  dct : tr $(\rho_\mathsf{d})$ , cell : tr $(\rho)$
- Packして、
	- $-$  {  $\rho_d \triangleright$  dictionary }  $\otimes$  {  $\rho \triangleright$   $\langle$  int[] $\cdot$  } } …
- **adopt** cell :  $\rho_d \triangleright \langle \text{int}[\cdot] \cdot \rangle$  by dct で –- { ρ<sub>d</sub> → dictionary } という capability と、 – ρ<sub>d</sub> ▷〈int[]•〉という型に

 $h^{\bullet} := \exists [p | \{p \mapsto h\}]$ . tr( $p$ )

### resize

```
{\sf fun\,\,} resize[{\sf p_d}](cell :\,{\sf p_d}\triangleright\ \langle {\sf int}[]\boldsymbol{\cdot}\rangle\, , size:int): int
  \mathsf{pre} \: \{ \rho_{\sf d} \: {\mapsto} \: \mathsf{dictionary} \}\mathsf{post}\ \{\mathsf{p}_{\mathsf{d}}\mapsto \mathsf{dictionary}\}{
  let newa = newarray(size) in
  let fcell =focus cell inlet olda = fcell.1 incopy(olda,newa);
    fcell.1 := newa;
     free olda
```
}<br>}

## 文脈の変化

- Focus前:
	- – $-$  {  $\rho_{\sf d}$   $\scriptstyle\leftrightarrow$  dictionary }  $\otimes$  {  $\rho1$   $\scriptstyle\leftrightarrow$  int[] }
	- $-$  cell :  $\rho_d$   $\triangleright$   $\langle \text{int}[\cdot]\cdot\rangle$  , newa : tr( $\rho$ 1), size : int
- Focus後:
	- –{ ρ1 <sup>↦</sup> int[] } ⊗ { ρ <sup>↦</sup> 〈int[]•〉}
	- – $f$  - fcell : tr( $\rho$ ), newa : tr( $\rho$ 1), size : int
- Unpackして:
	- $-$  {  $\rho$ 1  $\mapsto$  int[] }  $\otimes$  {  $\rho$   $\mapsto$   $\langle$  tr( $\rho$ 2) $\rangle$  }  $\otimes$  $\{ \rho2 \mapsto \text{int} \$
	- – $-$  fcell : tr(p), newa : tr(p1), size : int

### ⽂脈の変化

- **let** olda = fcell.1 **in** の実⾏後:
	- $-$  {  $\rho$ 1  $\mapsto$  int[] }  $\otimes$  {  $\rho$   $\mapsto$   $\langle$  tr( $\rho$ 2) $\rangle$  }  $\otimes$  $\{ \rho2 \mapsto \text{int} \lceil \cdot \rceil \}$
	- $-$  fcell : tr(p), newa : tr(p1), olda : tr(p2), size: int
- •● fcell.1 := newa; の実行後:  $-\{p1 \mapsto \mathsf{int}[\cdot]\}\otimes \{p \mapsto \langle \mathsf{tr}(p1)\rangle\} \otimes \{p2 \mapsto \mathsf{int}[\cdot]\}$
- •● free(olda) の実行後:
	- $-\{p1 \mapsto \mathsf{int}[\ ]\} \otimes \{p \mapsto \langle \mathsf{tr}(p1) \rangle \ \}$

### ⽂脈の変化

- $\bullet$ ● free(olda) の実行後: – $-\{ \rho_1 \mapsto \text{int}[\ ] \} \otimes \{ \rho \mapsto \langle \text{tr}(\rho_1) \rangle \ \}$
- Packして
	- – $-\{ \rho \mapsto \langle \text{int}[\cdot] \cdot \rangle \}$
- Focusが終了して
	- – $-\{ \rho_d \mapsto \text{dictionary} \} \otimes \{ \rho \mapsto \langle \text{int}[\ ]^{\bullet} \rangle \}$

### Vaultに実装

Syntax new \$K@s  $+$ \$ $K$ @s -\$K@s \$K@s

### Precondition

 $C$  $\overline{C}$  $C\otimes\{\$K@s\}$ 

 $C\otimes\{\$K@s\}$ 

 $K\mathfrak{g}_{1} \rightarrow s_{2}$   $C \otimes \{$  \$K $\mathfrak{g}_{51}$ }

Postcondition  $C \otimes \{\$K\mathbb{Qs}\}\$  (fresh  $\$K)$ )  $C\otimes\{\$K@s\}$  $C$  $C\otimes\{\$K@s\}$  $C\otimes\{\$\texttt{K@s}_2\}$ 

## Direct3Dの例

interface VERTEX\_BUFFER {

type buffer;

}<br>}

- tracked(\$B) buffer CreateVertexBuffer () [new \$B@raw];
- void Clear (tracked(\$B) buffer) [\$B@raw->clear] ;
- void BeginScene (tracked(\$B) buffer) [\$B@clear- >rendering] >rendering];
- void DrawPrimitive (\$B:buffer, ...) [\$B@rendering]; void EndScene oid EndScene (tracked(\$B) buffer) [\$B@rendering-<br>>ready]; >ready];
- void Present (tracked(\$B) buffer) [\$B@ready->raw];

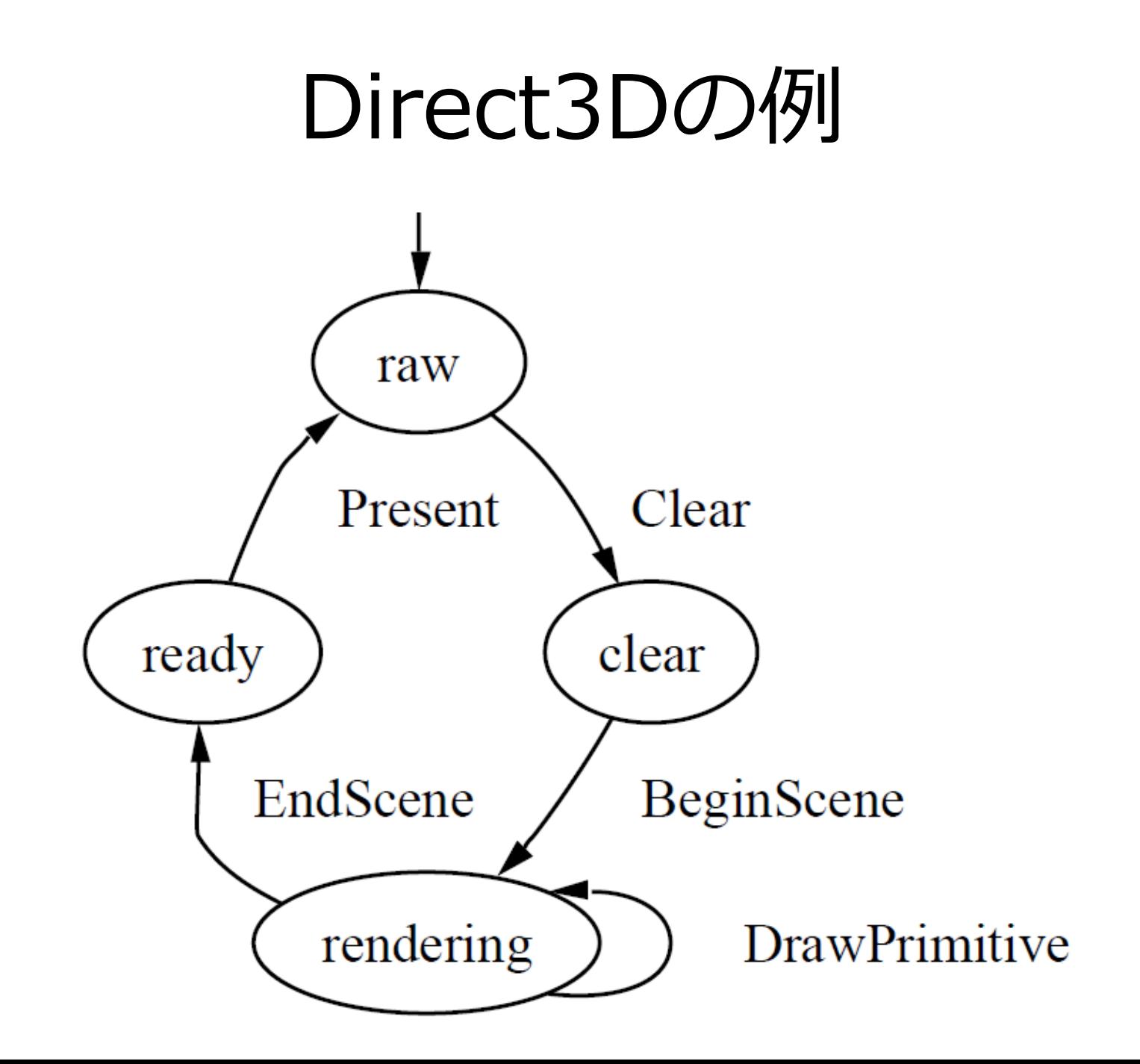

## MaJIC: Compiling MATLAB for Speed and Responsivenes

George Almási and David Padua galmasi, padua@cs.uiuc.edu

Department of Computer Science University of Illinois at Urbana-Champaign

Citation Count: 8

概要

- $\bullet$ ● MATLAB用の JIT/AOT コンパイラ
- MATLABは型無しの⾔語なので、型推論
	- –- 値の範囲、配列・行列・ベクトルのサイズも 推論
	- –JITでは引数と⽂脈から推論
	- –- AOTでは型を投機的に決定
		- 予測が外れたらJITの方にフォールバック

## MaJIC compiler passes

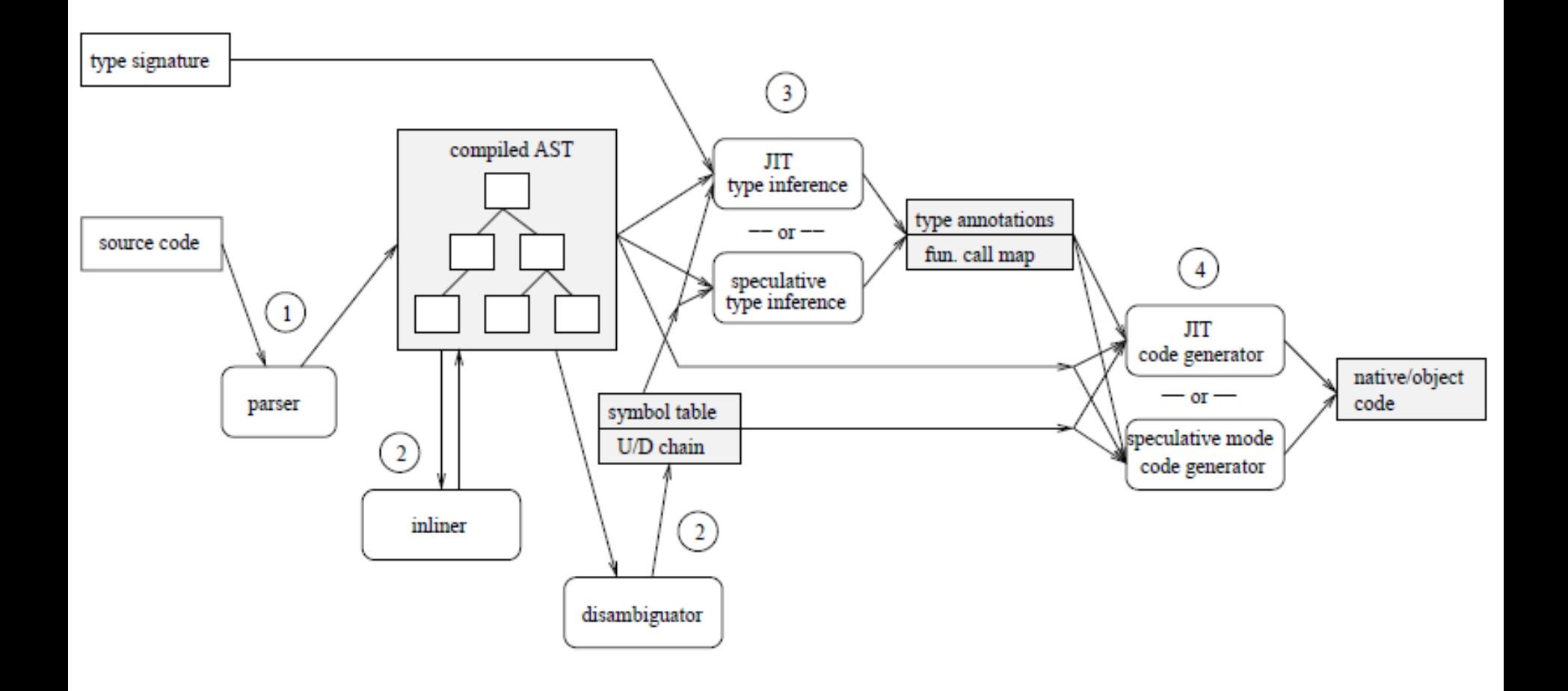

### Type speculation で使うヒント

- インデックス操作では、虚部は無視され、実部は丸めら れるので、普通は整数型しか用いられない
- 比較演算は、虚部を無視するし、ベクトルの比較も稀
- ブラケットの引数は、同じ行数もしくは同じ列数のベク トル。特に⼀個でもスカラーなら全部スカラー。
- Fortran由来のインデックス操作の構文なら、Fortranっ ぽい使い⽅をしているに違いない
- •ビルトイン関数の引数 (特定の型以外は警告が出る)

インタプリタと比較しての 性能向上

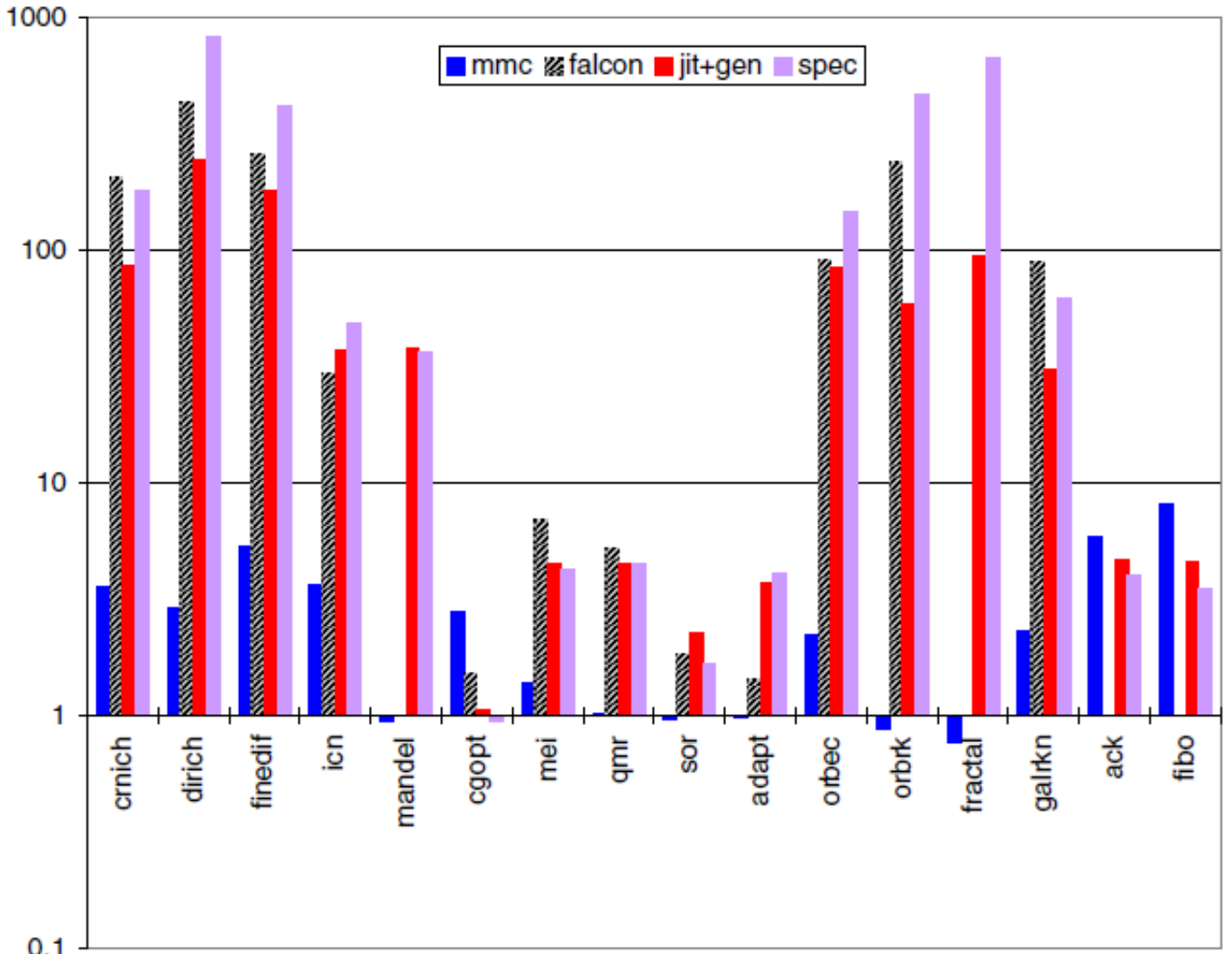

 $0.1$